### **Test 10th Jan**

#### **SQL**

1] List all the employees who's salary is in the range of 1000 to 2000 in dept 10,20,30 except all clerks?

2] Display all the employee whose job not belongs to clerk and whose department number is 10 and 20.

3] Display all the employees who are managers and with their annual salary.

4]Write a query to display only Friday dates from Jan, 2000 to till now?

5] Display each months start and end date up to last month of the year?

6] Find the Highest salary getter from each country?

7]Display only city names where no employees is working?

8]Display the department name, location, lastname, job id salary of those employees who work in a specific location. Prompt the user for the location.

9]Create two tables emp1 and dept1 and establish a relationship between both tables.

10] How to find on which column indexes is applied along with index size?

11] Write a query to find How many people having DML access on your table?

#### **UNIX**

1)Write a command remove all file which you have created in last 3 hours?

2)Write a command to check your operating system is of 32 bit or 64bit?

3)Write a script to check a given number is odd or even?

4)Write a command to check size of any directory?

5)Write a script to print 107 rows from employees table?

6) How to check if the crond daemon/process is running or not?

7) How to check if your job has failed or succeed?

8) How to schedule a job for another use?

9) How to deny some users from secheduling any jobs on their behalf?

10) If you restart the server will your jobs run that were scheduled during the downtime?

Oracle Training Center C.T S.No. 2128, 'Ushakiran Apartment' ,Ground Floor,Near Vijayanagar Colony Garden,Sadashiv Peth, Pune 411030 Course enquiry: 9372005897 & For Batch Info: 8956930899

### **Aptitude**

Find the statement that must be true according to the given information.

**1)** Erin is twelve years old. For three years, she has been asking her parents for a dog. Her parents have told her that they believe a dog would not be happy in an apartment, but they have given her permission to have a bird. Erin has not yet decided what kind of bird she would like to have.

- A. Erin's parents like birds better than they like dogs.
- B. Erin does not like birds.
- C. Erin and her parents live in an apartment.
- D. Erin and her parents would like to move.

**2)** Look at this series: 36, 34, 30, 28, 24, ... What number should come next?

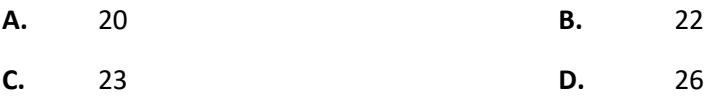

**3)** Each problem consists of three statements. Based on the first two statements, the third statement may be true, false, or uncertain

Tanya is older than Eric.

Cliff is older than Tanya.

Eric is older than Cliff.

If the first two statements are true, the third statement is

**A.** true **B.** false **C.** uncertain

**4)** if A = x% of y and B = y% of x, then which of the following is true?

- **A.** A is smaller than B.
- **B.** A is greater than B
- **C.** Relationship between A and B cannot be determined.
- **D.** If x is smaller than y, then A is greater than B.
- **E.** None of these

**5)** A, B and C can do a piece of work in 20, 30 and 60 days respectively. In how many days can A do the work if he is assisted by B and C on every third day?

- **A.** 12 days **B.** 15 days
- **C.** 16 days **D.** 18 days

Oracle Training Center C.T S.No. 2128, 'Ushakiran Apartment' ,Ground Floor,Near Vijayanagar Colony Garden,Sadashiv Peth, Pune 411030 Course enquiry: 9372005897 & For Batch Info: 8956930899

### **PLSQL**

- 1.What is a PL/SQL block and types with example?
- 2.Write a PL/SQL script to display the following series of numbers: 99,96,93……9,6,3?
- 3.What are the 3 modes of parameter?

4.Explain the difference between cursor declared in procedures and cursors declared in the package specification?

**5.**What is the difference between FUNCTION, PROCEDURE AND PACKAGE in PL/SQL?

- 6. Write a procedure which will do following task
	- 1.Drop table named emp in your schema?
	- 2. Create a table with same structure as of employees name emp ?
	- 3.Insert 50000 dummy records inside the table using bulk bind?
	- 4.create a index on department\_id column?
	- 5.Gather the table stats of emp table?
- 7.Wrap the above procedure? So other user can not see the source code?
- 8.How to find invalid objects in schema?
- 9.How to compile invalid objects?

10.Write a procedure to find all tables/indexes in your schema along with the size?

#### **Admin-I**

1)Explain startup restrict command in details 2)Create the one user who should not open the more than 3 concurrent session 3)How to kill any session? 4)How to take backup of all db links in database? 5)What is Bigfile tablespace and How to create? 6)Write the steps to create the database link between two user which are in different database 7)How to take backup of one complete schema? 8)How to find out the size of employees table in HR schema? 9)How to find out the size of INDEXES in HR schema 10)Import the dump file shared to you in your database?

#### **Admin-II**

1)Write the step for Active cloning? 2)RMAN Backup Types? 3)What is High Water mark(HWM)? 4)difference between restore and recover? 5)How to recover when system/normal/temp datafiles get lost or corrupted?